## **Frequently Asked Questions: Remote Learning – years 1 - 6**

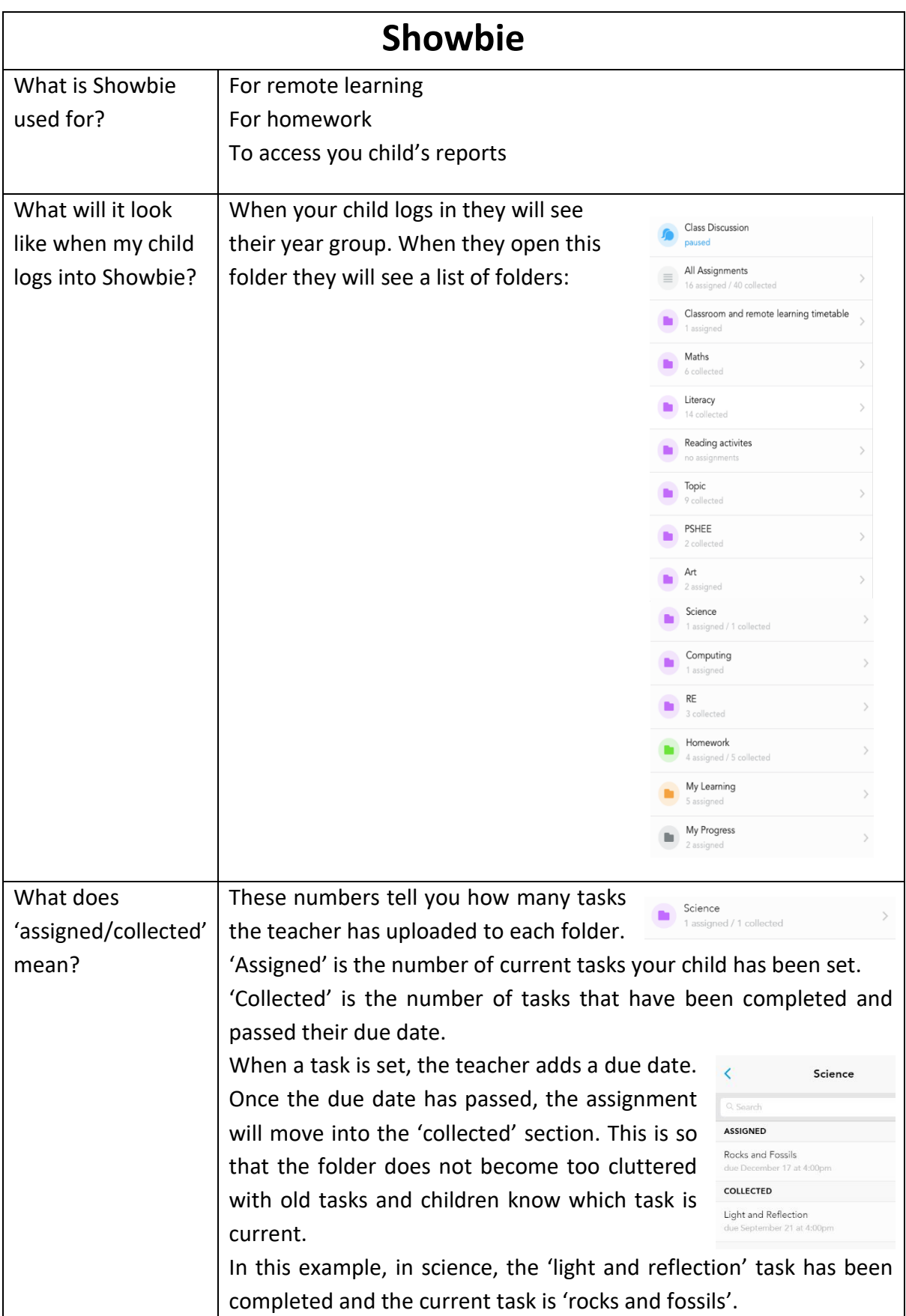

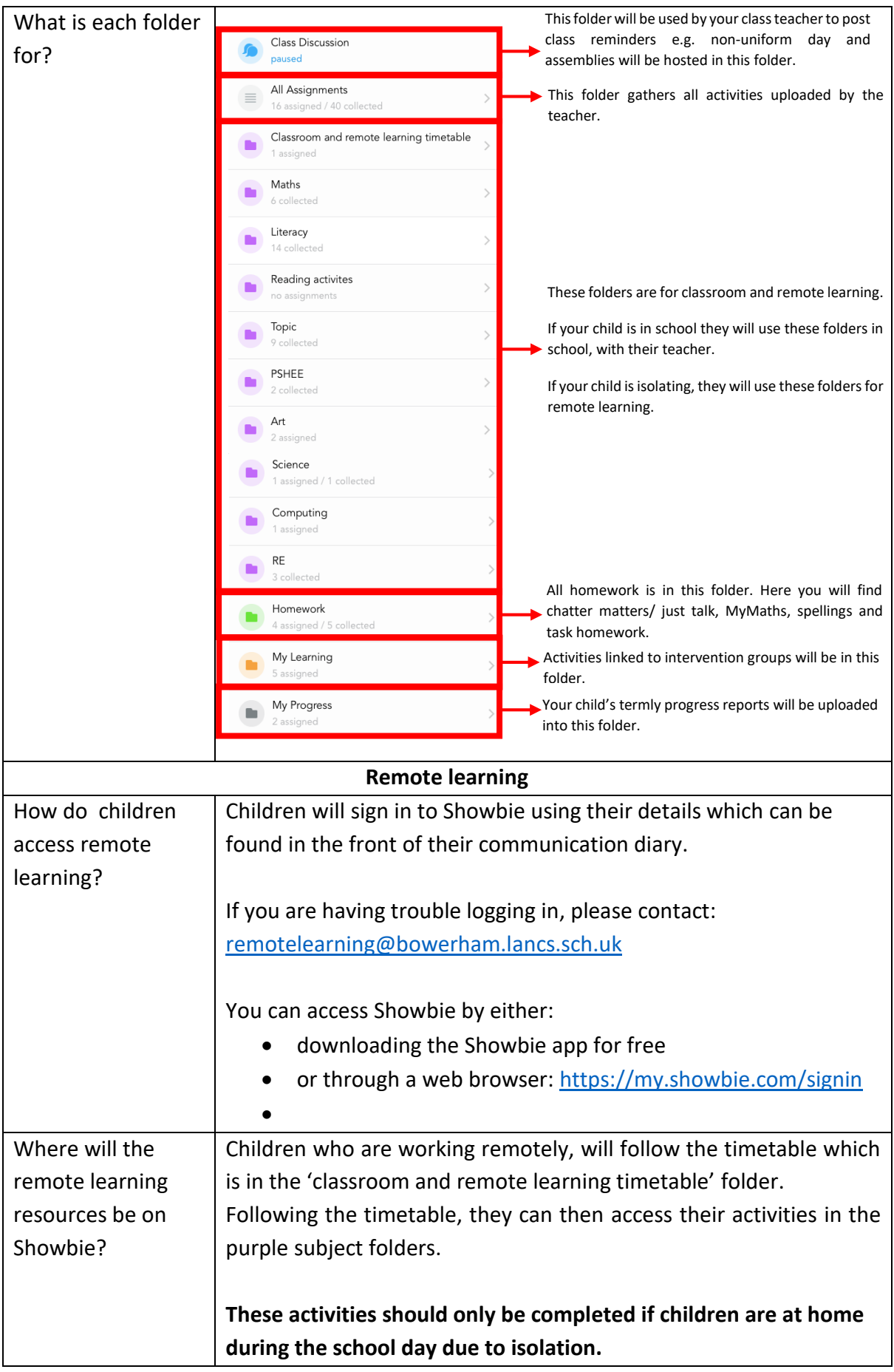

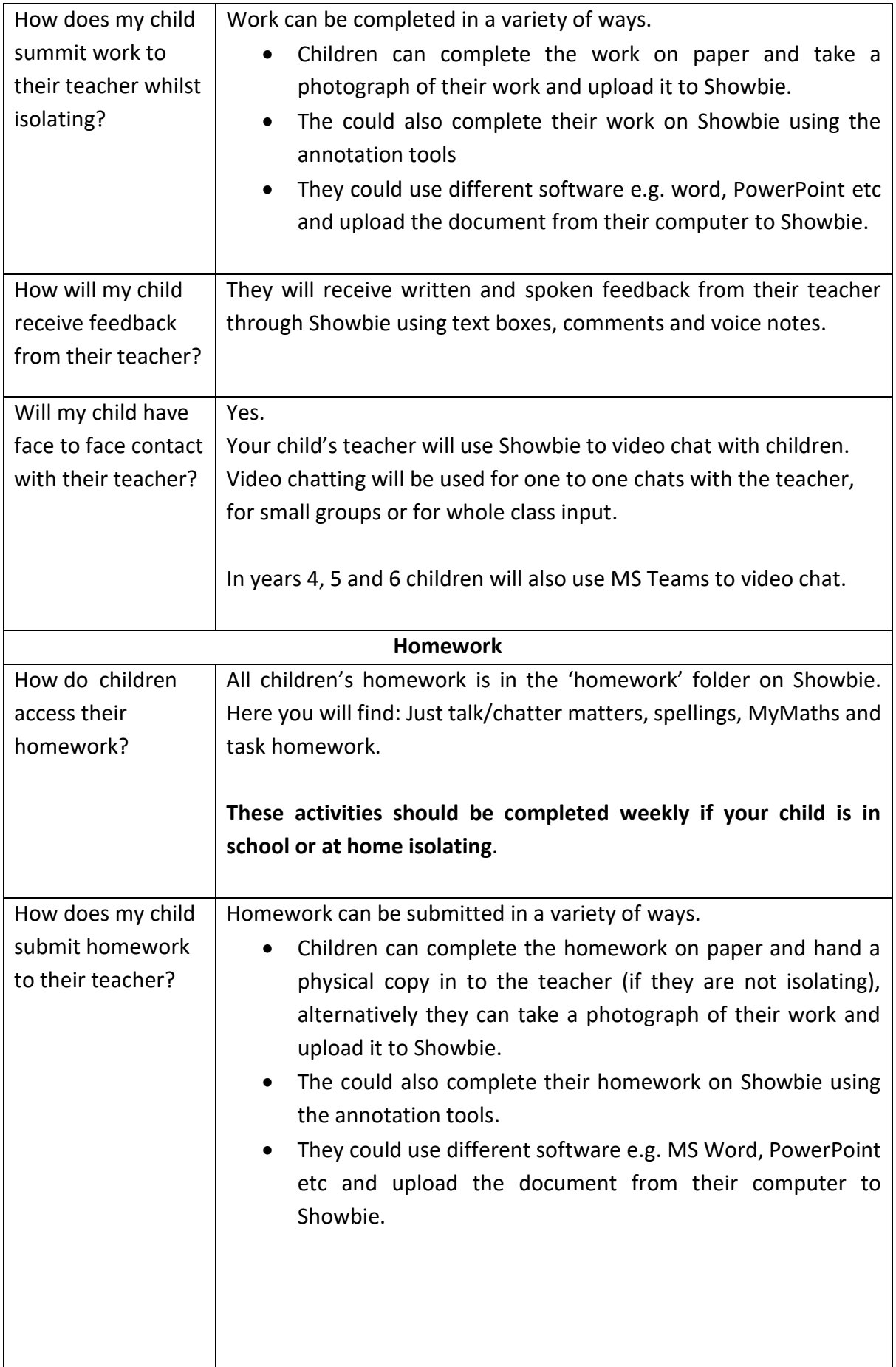

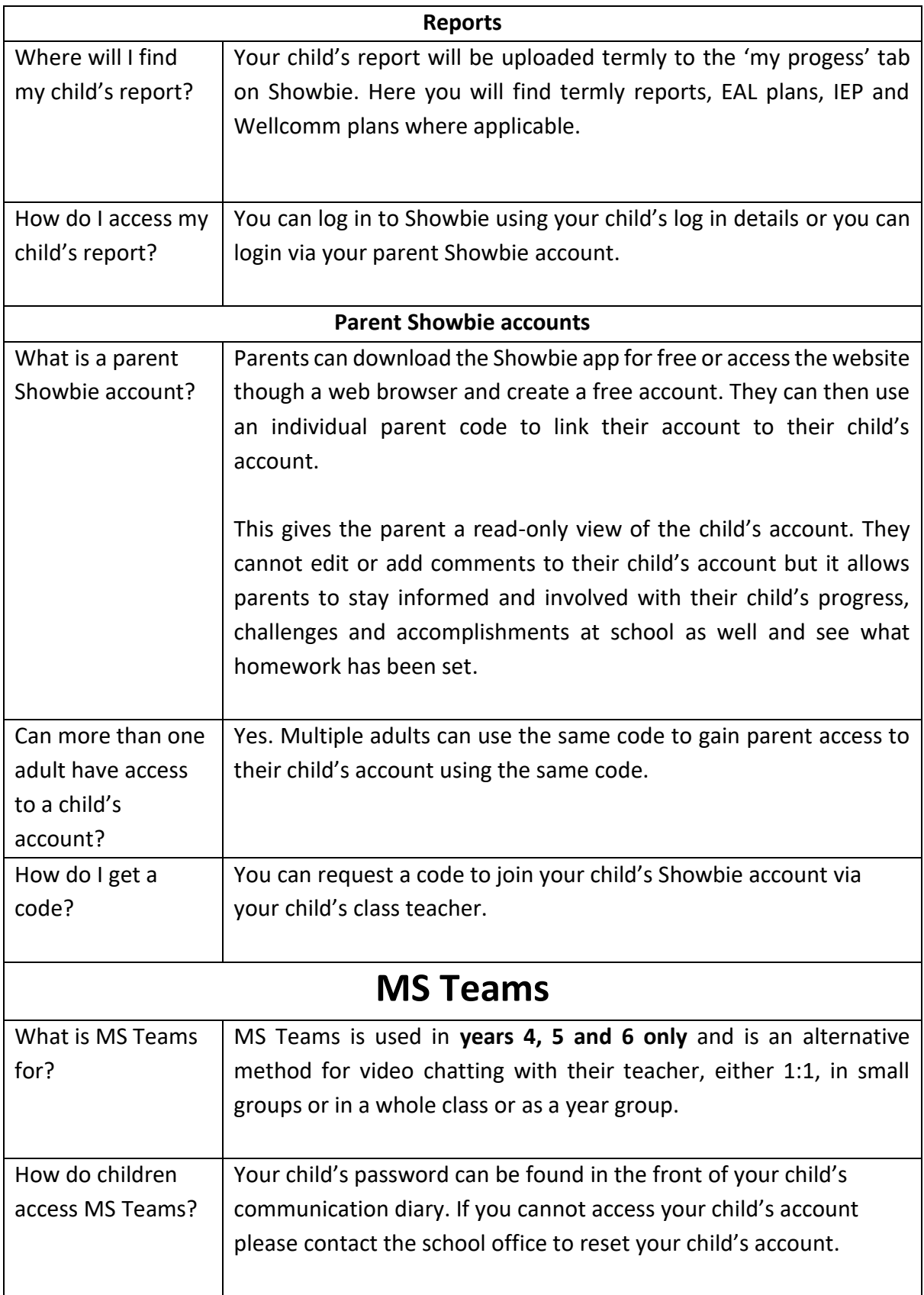